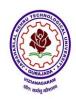

# VIZIANAGARAM – 535 003 Andhra Pradesh (India)

(Established by Andhra Pradesh Act No.22 of 2021)

# Department Of Mechanical Engineering Engineering COURSE STRUCTURE

(Applicable from the academic year 2023-24 onwards)

# **B.Tech.**– II Year I Semester

| S.No. | Category     | Title                                                                 | Title L |   | P | Credits |
|-------|--------------|-----------------------------------------------------------------------|---------|---|---|---------|
| 1     | BS           | Transforms and Numerical Methods                                      |         | 0 | 0 | 3       |
| 2     | HSMC         | Universal Human Values— Understanding Harmony & Ethical human conduct |         | 1 | 0 | 3       |
| 3     | ES           | Thermodynamics                                                        |         | 0 | 0 | 2       |
| 4     | PCC          | Mechanics of Solids                                                   | 3       | 0 | 0 | 3       |
| 5     | PCC          | Material Science and Metallurgy                                       |         | 0 | 0 | 3       |
| 6     | PCC          | Mechanics of Solids and Materials Science Lab                         |         | 0 | 3 | 1.5     |
| 7     | PCC          | Computer-aided Machine Drawing                                        |         | 0 | 3 | 1.5     |
| 8     | ES           | Python programming Lab                                                | 0       | 0 | 2 | 1.0     |
| 9     | SEC          | Embedded Systems and IoT                                              | 0       | 1 | 2 | 2       |
| 10    | Audit Course | Environmental Science                                                 | 2       | 0 | 0 | -       |
|       | Total        |                                                                       |         |   |   | 20      |

# B.Tech.- II Year II Semester

| S.No. | Category                  | Title                                         |    | T | P  | Credits |
|-------|---------------------------|-----------------------------------------------|----|---|----|---------|
| 1     | Management<br>Elective- I | Industrial Management                         |    | 0 | 0  | 2       |
| 2     | BS                        | Complex Variables, Probability and Statistics |    | 0 | 0  | 3       |
| 3     | PCC                       | Manufacturing processes                       |    | 0 | 0  | 3       |
| 4     | PCC                       | Fluid Mechanics & Hydraulic Machines          |    | 0 | 0  | 3       |
| 5     | PCC                       | Design of Machine Members                     |    | 0 | 0  | 3       |
| 6     | PCC                       | Fluid Mechanics & Hydraulic Machines Lab      |    | 0 | 3  | 1.5     |
| 7     | PCC                       | Manufacturing processes Lab                   | 0  | 0 | 3  | 1.5     |
| 8     | SEC                       | Soft Skills                                   |    | 1 | 2  | 2       |
| 9     | ES                        | Design Thinking & Innovation                  |    | 0 | 2  | 2       |
|       |                           | Total                                         | 15 | 1 | 10 | 21      |

Mandatory Community Service Project Internship of 08 weeks duration during summer Vacation

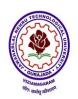

# VIZIANAGARAM – 535 003 Andhra Pradesh (India)

(Established by Andhra Pradesh Act No.22 of 2021)

### TRANSFORMS AND NUMERICAL METHODS

# **Course Objectives:**

- To equip the students with the knowledge of Laplace Transforms.
- Provide fundamental concepts of Fourier series and Fourier Transforms.
- Introduce the concept of Solution of Algebraic & Transcendental Equations.
- Solving ordinary differential equations using Laplace transforms techniques.
- Teach the concept of Finite differences methods.

### **UNIT-I:**

### **Laplace Transforms:**

Definition and Laplace transforms of some certain functions- Shifting theorems; Laplace transforms of derivatives and integrals —Unit step function- Dirac's delta function, periodic functions. Inverse Laplace transforms -Convolution theorem (without Proof).

Applications: Solving ordinary differential equations (initial value problems) using Laplace Transforms.

#### **UNIT-II:**

# **Fourier series and Fourier Transforms:**

**Fourier series:** Introduction, Periodic functions, Fourier series of Periodic functions, Dirichlet's conditions, Even and Odd Functions, Change of interval, Half range Fourier sine and cosine series.

**Fourier Transforms:** Fourier integral theorem (without proof) -Fourier sine and cosine integrals- sine and cosine transforms-properties (article-22.5 in text book-I)- inverse transforms- Convolution theorem (without proof) finite Fourier Transforms.

# **UNIT-III:**

### **Solution of Algebraic & Transcendental Equations:**

Introduction-Bisection method - Iterative method - Regula falsi method - Newton Raphson method System of Algebraic equations: Gauss Jordan method-Gauss Seidel method.

### **UNIT-IV:**

### Interpolation

Finite differences -Newton's forward and backward interpolation formulae – Lagrange's formulae. Gauss forward and backward formula, Stirling's formula, Bessel's formula.

### **UNIT-V:**

Numerical differentiation, integration & Solution of Initial Value problems to Ordinary Differential Equations of first order:

**Numerical Differentiation and Numerical integration:** Numerical differentiation using Newton's forward & backward interpolation formulae; Numerical Integration by trapezoidal rule, Simpson's 1/3<sup>rd</sup> and 3/8<sup>th</sup> rules.

**Numerical Solutions of Ordinary differential equation:** Solution by Taylor's series, picard's method of successive approximations, Euler's method, modified' Euler's method and Runge-Kutta method of fourth order.

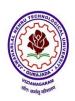

# VIZIANAGARAM – 535 003 Andhra Pradesh (India)

(Established by Andhra Pradesh Act No.22 of 2021)

#### **Text Books**:

- 1. B. S. Grewal, Higher Engineering Mathematics, 44/e, Khanna Publishers, 2017
- 2. S.S.Sastry, Introductory Methods of Numerical Analysis, 5/e, PHI publication, 2012.

### **Reference Books:**

- 1. Erwin Kreyszig, Advanced Engineering Mathematics, 10/e, Wiley publications, 2011.
- 2. Steven C. Chapra and Raymond P. Canale, Numerical Methods for Engineers, 6/e, Mc Graw Hill, 2010.
- 3. C. Ray Wylie and Louis C. Barrett, Advanced Engineering Mathematics, 6/e, McGraw-Hill Education 1995.

# **Online Learning Resources:**

- https://archive.nptel.ac.in/courses/127/106/127106019/
- https://archive.nptel.ac.in/courses/111/107/111107105/
- https://nptel.ac.in/courses/122106033
- https://archive.nptel.ac.in/courses/122/106/122106033/
- http://digimat.in/nptel/courses/video/111106111/L01.html
- http://acl.digimat.in/nptel/courses/video/122106033/L38.html

### **Course Outcomes:**

- Understand the Laplace transform for solving differential equations
- Find or compute the Fourier series of periodic signals
- Apply numerical methods to solve Algebraic & Transcendental Equations
- Analyze interpolating polynomials using interpolation formula
- Solve ordinary differential equations using different numerical schemes

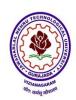

# VIZIANAGARAM – 535 003 Andhra Pradesh (India)

(Established by Andhra Pradesh Act No.22 of 2021)

# UNIVERSAL HUMAN VALUES – UNDERSTANDING HARMONY AND ETHICAL HUMAN CONDUCT

### **Course Objectives:**

- To help the students appreciate the essential complementary between 'VALUES' and 'SKILLS' to ensure sustained happiness and prosperity which are the core aspirations of all human beings.
- To facilitate the development of a Holistic perspective among students towards life and profession as well as towards happiness and prosperity based on a correct understanding of the Human reality and the rest of existence. Such holistic perspective forms the basis of Universal Human Values and movement towards value-based living in a natural way.
- To highlight plausible implications of such a Holistic understanding in terms of ethical human conduct, trustful and mutually fulfilling human behaviour and mutually enriching interaction with Nature.

### **Course Outcomes:**

- Define the terms like Natural Acceptance, Happiness and Prosperity (L1, L2)
- Identify one's self, and one's surroundings (family, society nature) (L1, L2)
- Apply what they have learnt to their own self in different day-to-day settings in real life (L3)
- Relate human values with human relationship and human society. (L4)
- Justify the need for universal human values and harmonious existence (L5)
- Develop as socially and ecologically responsible engineers (L3, L6)

# **Course Topics**

The course has 28 lectures and 14 tutorials in 5 modules. The lectures and tutorials are of 1-hour duration. Tutorial sessions are to be used to explore and practice what has been proposed during the lecture sessions.

The Teacher's Manual provides the outline for lectures as well as practice sessions. The teacher is expected to present the issues to be discussed as propositions and encourage the students to have a dialogue.

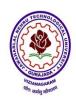

# VIZIANAGARAM – 535 003 Andhra Pradesh (India)

(Established by Andhra Pradesh Act No.22 of 2021)

### **UNIT I**

### **Introduction to Value Education (6 lectures and 3 tutorials for practice session)**

Lecture 1: Right Understanding, Relationship and Physical Facility (Holistic Development and the Role of Education)

Lecture 2: Understanding Value Education

Tutorial 1: Practice Session PS1 Sharing about Oneself

Lecture 3: self-exploration as the Process for Value Education

Lecture4: Continuous Happiness and Prosperity – the Basic Human Aspirations

Tutorial 2: Practice Session PS2 Exploring Human Consciousness

Lecture 5: Happiness and Prosperity – Current Scenario

Lecture 6: Method to Fulfill the Basic Human Aspirations

Tutorial 3: Practice Session PS3 Exploring Natural Acceptance

#### UNIT II

### Harmony in the Human Being (6 lectures and 3 tutorials for practice session)

Lecture 7: Understanding Human being as the Co-existence of the self and the body.

Lecture 8: Distinguishing between the Needs of the self and the body

Tutorial 4: Practice Session PS4 Exploring the difference of Needs of self and body.

Lecture 9: The body as an Instrument of the self

Lecture 10: Understanding Harmony in the self

Tutorial 5: Practice Session PS5 Exploring Sources of Imagination in the self

Lecture 11: Harmony of the self with the body

Lecture 12: Programme to ensure self-regulation and Health

Tutorial 6: Practice Session PS6 Exploring Harmony of self with the body

### **UNIT III**

# Harmony in the Family and Society (6 lectures and 3 tutorials for practice session)

Lecture 13: Harmony in the Family – the Basic Unit of Human Interaction

Lecture 14: 'Trust' – the Foundational Value in Relationship

Tutorial 7: Practice Session PS7 Exploring the Feeling of Trust

Lecture 15: 'Respect' – as the Right Evaluation

Tutorial 8: Practice Session PS8 Exploring the Feeling of Respect

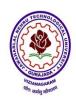

# VIZIANAGARAM – 535 003 Andhra Pradesh (India)

(Established by Andhra Pradesh Act No.22 of 2021)

Lecture 16: Other Feelings, Justice in Human-to-Human Relationship

Lecture 17: Understanding Harmony in the Society

Lecture 18: Vision for the Universal Human Order

Tutorial 9: Practice Session PS9 Exploring Systems to fulfil Human Goal

#### **UNIT IV**

### Harmony in the Nature/Existence (4 lectures and 2 tutorials for practice session)

Lecture 19: Understanding Harmony in the Nature

Lecture 20: Interconnectedness, self-regulation and Mutual Fulfilment among

the Four Orders of Nature

Tutorial 10: Practice Session PS10 Exploring the Four Orders of Nature

Lecture 21: Realizing Existence as Co-existence at All Levels

Lecture 22: The Holistic Perception of Harmony in Existence

Tutorial 11: Practice Session PS11 Exploring Co-existence in Existence.

### **UNIT V**

# Implications of the Holistic Understanding – a Look at Professional Ethics (6 lectures and 3 tutorials for practice session)

Lecture 23: Natural Acceptance of Human Values

Lecture 24: Definitiveness of (Ethical) Human Conduct

Tutorial 12: Practice Session PS12 Exploring Ethical Human Conduct

Lecture 25: A Basis for Humanistic Education, Humanistic Constitution and Universal Human Order

Lecture 26: Competence in Professional Ethics

Tutorial 13: Practice Session PS13 Exploring Humanistic Models in Education

Lecture 27: Holistic Technologies, Production Systems and Management Models-Typical Case Studies

Lecture 28: Strategies for Transition towards Value-based Life and Profession

Tutorial 14: Practice Session PS14 Exploring Steps of Transition towards Universal Human Order

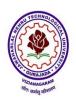

# VIZIANAGARAM – 535 003 Andhra Pradesh (India)

(Established by Andhra Pradesh Act No.22 of 2021)

#### **Practice Sessions for**

### **UNIT I – Introduction to Value Education**

PS1 Sharing about Oneself

PS2 Exploring Human Consciousness

PS3 Exploring Natural Acceptance

### Practice Sessions for UNIT II - Harmony in the Human Being

PS4 Exploring the difference of Needs of self and body

PS5 Exploring Sources of Imagination in the self

PS6 Exploring Harmony of self with the body

# Practice Sessions for UNIT III – Harmony in the Family and Society

PS7 Exploring the Feeling of Trust

PS8 Exploring the Feeling of Respect

PS9 Exploring Systems to fulfil Human Goal

# **Practice Sessions for UNIT IV – Harmony in the Nature (Existence)**

PS10 Exploring the Four Orders of Nature

PS11 Exploring Co-existence in Existence

# Practice Sessions for UNIT V – Implications of the Holistic Understanding – a Look at Professional Ethics

PS12 Exploring Ethical Human Conduct

PS13 Exploring Humanistic Models in Education

PS14 Exploring Steps of Transition towards Universal Human Order

### **Readings:**

### **Textbook and Teachers Manual**

a. The Textbook

R R Gaur, R Asthana, G P Bagaria, A Foundation Course in Human Values and Professional Ethics, 2nd Revised Edition, Excel Books, New Delhi, 2019. ISBN 978-93-87034-47-1

b. The Teacher's Manual

R R Gaur, R Asthana, G P Bagaria, Teachers' Manual for A Foundation Course in Human Values and Professional Ethics, 2nd Revised Edition, Excel Books, New Delhi, 2019. ISBN 978-93-87034-53-2

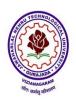

# VIZIANAGARAM – 535 003 Andhra Pradesh (India)

(Established by Andhra Pradesh Act No.22 of 2021)

### **Reference Books**

- 1. Jeevan Vidya: EkParichaya, A Nagaraj, Jeevan Vidya Prakashan, Amarkantak, 1999.
- 2. Human Values, A.N. Tripathi, New Age Intl. Publishers, New Delhi, 2004.
- 3. The Story of Stuff (Book).
- 4. The Story of My Experiments with Truth by Mohandas Karamchand Gandhi
- 5. Small is Beautiful E. F Schumacher.
- 6. Slow is Beautiful Cecile Andrews
- 7. Economy of Permanence J C Kumarappa
- 8. Bharat Mein Angreji Raj PanditSunderlal
- 9. Rediscovering India by Dharampal
- 10. Hind Swaraj or Indian Home Rule by Mohandas K. Gandhi
- 11. India Wins Freedom Maulana Abdul Kalam Azad
- 12. Vivekananda Romain Rolland (English)
- 13. Gandhi Romain Rolland (English)

### **Mode of Conduct:**

Lecture hours are to be used for interactive discussion, placing the proposals about the topics at hand and motivating students to reflect, explore and verify them.

Tutorial hours are to be used for practice sessions.

While analyzing and discussing the topic, the faculty mentor's role is in pointing to essential elements to help in sorting them out from the surface elements. In other words, help the students explore the important or critical elements.

In the discussions, particularly during practice sessions (tutorials), the mentor encourages the student to connect with one's own self and do self-observation, self-reflection and self-exploration.

Scenarios may be used to initiate discussion. The student is encouraged to take up "ordinary" situations rather than" extra-ordinary" situations. Such observations and their analyses are shared and discussed with other students and faculty mentor, in a group sitting.

Tutorials (experiments or practical) are important for the course. The difference is that the laboratory is everyday life, and practical are how you behave and work in real life. Depending on the nature of topics, worksheets, home assignment and/or activity are included. The practice sessions (tutorials) would also provide support to a student in performing actions commensurate to his/her beliefs. It is intended that this would lead to development of commitment, namely behaving and working based on basic human values.

It is recommended that this content be placed before the student as it is, in the form of a basic foundation course, without including anything else or excluding any part of this content.

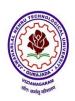

# VIZIANAGARAM – 535 003 Andhra Pradesh (India)

(Established by Andhra Pradesh Act No.22 of 2021)

Additional content may be offered in separate, higher courses. This course is to be taught by faculty from every teaching department, not exclusively by any one department.

Teacher preparation with a minimum exposure to at least one 8-day Faculty Development Program on Universal Human Values is deemed essential.

### **Online Resources:**

- 1. <a href="https://fdp-si.aicte-india.org/UHV-">https://fdp-si.aicte-india.org/UHV-</a>
  <a href="mailto:II%20Class%20Notes%20&%20Handouts/UHV%20Handout%201-">https://fdp-si.aicte-india.org/UHV-</a>
  <a href="mailto:II%20Class%20Notes%20&%20Handouts/UHV%20Handout%201-">III%20Class%20Notes%20&%20Handouts/UHV%20Handout%201-</a>
  <a href="mailto:IIIKTOUTE">Introduction%20to%20Value%20Education.pdf</a>
- 2. <a href="https://fdp-si.aicte-india.org/UHV-">https://fdp-si.aicte-india.org/UHV-</a>
  <a href="mailto:II%20Class%20Notes%20&%20Handouts/UHV%20Handout%202-Harmony%20in%20the%20Human%20Being.pdf">https://fdp-si.aicte-india.org/UHV-</a>
  <a href="mailto:II%20Class%20Notes%20&%20Handouts/UHV%20Handout%202-Harmony%20in%20the%20Human%20Being.pdf">https://fdp-si.aicte-india.org/UHV-</a>
  <a href="mailto:II%20Class%20Notes%20&%20Handouts/UHV%20Handout%202-Harmony%20in%20the%20Human%20Being.pdf">https://fdp-si.aicte-india.org/UHV-</a>
  <a href="mailto:III%20Class%20Notes%20&%20Handouts/UHV%20Handout%202-Harmony%20in%20the%20Human%20Being.pdf">https://fdp-si.aicte-india.org/UHV%20Handout%202-Harmony%20in%20the%20Human%20Being.pdf</a>
- 3. <a href="https://fdp-si.aicte-india.org/UHV-">https://fdp-si.aicte-india.org/UHV-</a>
  <a href="mailto:II%20Class%20Notes%20&%20Handouts/UHV%20Handout%203-Harmony%20in%20the%20Family.pdf">https://fdp-si.aicte-india.org/UHV-</a>
  <a href="mailto:II%20Class%20Notes%20&%20Handouts/UHV%20Handout%203-Harmony%20in%20the%20Family.pdf">https://fdp-si.aicte-india.org/UHV-</a>
  <a href="mailto:II%20Class%20Notes%20&%20Handouts/UHV%20Handout%203-Harmony%20in%20the%20Family.pdf">https://fdp-si.aicte-india.org/UHV-</a>
  <a href="mailto:II%20Class%20Notes%20&%20Handouts/UHV%20Handout%203-Harmony%20in%20the%20Family.pdf">https://fdp-si.aicte-india.org/UHV%20Handouts/UHV%20Handouts/UHV%20H
- 4. <a href="https://fdp-si.aicte-india.org/UHV%201%20Teaching%20Material/D3-S2%20Respect%20July%2023.pdf">https://fdp-si.aicte-india.org/UHV%201%20Teaching%20Material/D3-S2%20Respect%20July%2023.pdf</a>
- 5. <a href="https://fdp-si.aicte-india.org/UHV-">https://fdp-si.aicte-india.org/UHV-</a>
  <a href="mailto:II%20Class%20Notes%20&%20Handouts/UHV%20Handout%205-Harmony%20in%20the%20Nature%20and%20Existence.pdf">https://fdp-si.aicte-india.org/UHV-</a>
  <a href="mailto:II%20Class%20Notes%20&%20Handouts/UHV%20Handout%205-Harmony%20in%20the%20Nature%20and%20Existence.pdf">https://fdp-si.aicte-india.org/UHV-</a>
  <a href="mailto:II%20Class%20Notes%20&%20Handouts/UHV%20Handout%205-Harmony%20in%20the%20Nature%20and%20Existence.pdf">https://fdp-si.aicte-india.org/UHV-</a>
  <a href="mailto:II%20Class%20Notes%20Nature%20Andouts/UHV%20Handout%205-Harmony%20in%20the%20Nature%20and%20Existence.pdf">II%20Class%20Notes%20Nature%20Andouts/UHV%20Handout%205-Harmony%20in%20the%20Nature%20and%20Existence.pdf</a>
- 6. <a href="https://fdp-si.aicte-india.org/download/FDPTeachingMaterial/3-days%20FDP-SI%20UHV%20Teaching%20Material/Day%203%20Handouts/UHV%203D%20D3-S2A%20Und%20Nature-Existence.pdf">https://fdp-si.aicte-india.org/download/FDPTeachingMaterial/3-days%20FDP-SI%20UHV%20Teaching%20Material/Day%203%20Handouts/UHV%203D%20D3-S2A%20Und%20Nature-Existence.pdf</a>
- 7. <a href="https://fdp-si.aicte-india.org/UHV%20II%20Teaching%20Material/UHV%20II%20Lecture%2023-25%20Ethics%20v1.pdf">https://fdp-si.aicte-india.org/UHV%20II%20Teaching%20Material/UHV%20II%20Lecture%2023-25%20Ethics%20v1.pdf</a>
- 8. <a href="https://www.studocu.com/in/document/kiet-group-of-institutions/universal-human-values/chapter-5-holistic-understanding-of-harmony-on-professional-ethics/62490385">https://www.studocu.com/in/document/kiet-group-of-institutions/universal-human-values/chapter-5-holistic-understanding-of-harmony-on-professional-ethics/62490385</a>
- 9. https://onlinecourses.swayam2.ac.in/aic22 ge23/preview

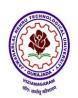

# VIZIANAGARAM – 535 003 Andhra Pradesh (India)

(Established by Andhra Pradesh Act No.22 of 2021)

### **THERMODYNAMICS**

# **Course Objectives**

- Familiarize concepts of heat, work, energy and governing rules for conversion of one form to other.
- Explain relationships between properties of matter and basic laws of thermodynamics.
- Teach the concept of entropy for identifying the disorder and feasibility of a thermodynamic process.
- Introduce the concept of available energy for maximum work conversion.
- Provide fundamental concepts of Refrigeration and Psychrometry.

### Unit - I

Introduction: Basic Concepts: System, boundary, Surrounding, control volume, Universe, Types of Systems, Macroscopic and Microscopic viewpoints, Concept of Continuum, Thermodynamic Equilibrium, State, Property, Process, Cycle – Reversibility – Quasi static Process, Irreversible Process, Causes of Irreversibility

#### **Unit-II**

Energy in State and in Transition, Types, Work and Heat, Point and Path function. Zeroeth Law of Thermodynamics – PMM-I, Joule's Experiment – First law of Thermodynamics and applications. Limitations of the First Law – Enthalpy, Thermal Reservoir, Heat Engine, Heat pump, Parameters of performance.

### Unit - III

Second Law of Thermodynamics, Kelvin-Planck and Clausius Statements and their Equivalence / Corollaries, PMM-II, Carnot's principle, Carnot cycle and its specialties, Thermodynamic scale of Temperature, Clausius Inequality, Entropy, Principle of Entropy Increase – Energy Equation, Availability and Irreversibility – Thermodynamic Potentials, Gibbs and Helmholtz Functions, Maxwell Relations – Elementary Treatment of the Third Law of Thermodynamics.

### **Unit - IV**

Pure Substances, P-V-T- surfaces, T-S and h-s diagrams, Mollier Charts, Phase Transformations – Triple point at critical state properties during change of phase, Dryness Fraction – Clausius – Clapeyron Equation Property tables. Mollier charts – Various Thermodynamic processes and energy Transfer – Steam Calorimetry.

### Unit - V

Introduction to Refrigeration: working of Air, Vapour compression, VCR system Components, COP Refrigerants.

Introduction to Air Conditioning: Psychrometric properties & processes – characterization of sensible and latent heat loads – load concepts of SHF.

Requirements of human comfort and concept of effective temperature- comfort chart – comfort air conditioning, and load calculations.

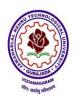

# VIZIANAGARAM – 535 003 Andhra Pradesh (India)

(Established by Andhra Pradesh Act No.22 of 2021)

### **Text Books:**

- 1. P.K.Nag, Engineering Thermodynamics, 5/e, Tata McGraw Hill, 2013.
- 2. Claus Borgnakke Richard E. Sonntag, Fundamentals of Thermodynamics, 7/e, Wiley, 2009.

#### Reference Books

- 1. J.B. Jones, and R.E. Dugan, Engineering Thermodynamics, 1/e, Prentice Hall, 1995.
- 2. Y.A.Cengel & M.A.Boles ,Thermodynamics An Engineering Approach, 7/e, McGraw Hill, 2010.
- 3. P.Chattopadhyay, Engineering Thermodynamics, 1/e, Oxford University Press, 2011.
- 4. CP Arora, Refrigeration and Air-conditioning, 4/e, McGraw Hill, 2021.

# **Online Learning Resources:**

- https://www.edx.org/learn/thermodynamics.
- https://archive.nptel.ac.in/courses/112/106/112106310.
- <a href="https://www.youtube.com/watch?v=7NI5P4KqrAs&t=1s">https://www.youtube.com/watch?v=7NI5P4KqrAs&t=1s</a>
- https://kp.kiit.ac.in/pdf files/02/Study-Material 3rd-Semester Winter 2021 Mechanical-Engg.- Thermal-Engineering-1 Abhijit-Samant.pdf
- https://www.coursera.org/learn/thermodynamics-intro

### **Course Outcomes:**

- Explain the importance of thermodynamic properties related to conversion of heat energy into work.
- Apply the Zeroeth and First Law of Thermodynamics.
- Understand Second Law of Thermodynamics.
- Analyze the Mollier charts, T-S and h-s diagrams, Steam calorimetry, Phase Transformations.
- Evaluate the COP of refrigerating systems and properties, processes of psychrometry and sensible and latent heat loads.

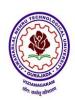

# VIZIANAGARAM – 535 003 Andhra Pradesh (India)

(Established by Andhra Pradesh Act No.22 of 2021)

### **MECHANICS OF SOLIDS**

# **Course Objectives:**

The objectives of the course are to

- Understand the behaviour of basic structural members subjected to uni axial and bi axial loads.
- Apply the concept of stress and strain to analyse and design structural members and machine parts under axial, shear and bending loads, moment and torsional moment.
- Students will learn all the methods to analyse beams, columns, frames for normal, shear, and torsion stresses and to solve deflection problems in preparation for the design of such structural components. Students are able to analyse beams and draw correct and complete shear and bending moment diagrams for beams.
- Students attain a deeper understanding of the loads, stresses, and strains acting on a structure and their relations in the elastic behavior
- Design and analysis of Industrial components like pressure vessels.

#### UNIT-I

### SIMPLE STRESSES & STRAINS:

Elasticity and plasticity – Types of stresses & strains–Hooke's law – stress – strain diagram for mild steel – Working stress – Factor of safety – Lateral strain, Poisson's ratio & volumetric strain – Bars of varying section – composite bars – Temperature stresses-Complex Stresses - Stresses on an inclined plane under different uniaxial and biaxial stress conditions - Principal planes and principal stresses - Mohr's circle - Relation between elastic constants, Strain energy – Resilience – Gradual, sudden, impact and shock loadings.

#### **UNIT-II**

### SHEAR FORCE AND BENDING MOMENT:

Definition of beam - Types of beams -Concept of shear force and bending moment - S.F and B.M diagrams for cantilever, simply supported and overhanging beams subjected to point loads, u.d.l, uniformly varying loads and combination of these loads - Point of contra flexure - Relation between S.F., B.M and rate of loading at a section of abeam.

### **UNIT-III**

# **FLEXURAL STRESSES:**

Theory of simple bending, Derivation of bending equation, Determination of bending stresses – section modulus of rectangular, circular, I and T sections– Design of simple beam sections. **SHEAR STRESSES:** Derivation of formula – Shear stress distribution across various beams sections like rectangular, circular, triangular, I and T sections.

### **UNIT-IV**

### **DEFLECTION OF BEAMS:**

Bending into a circular arc – slope, deflection and radius of curvature – Differential equation for the elastic line of a beam – Double integration and Macaulay's methods – Determination of slope and deflection for cantilever and simply supported beams subjected to point loads, UDL and UVL. Mohr's theorem and Moment area method – application to simple cases.

**TORSION:** Introduction-Derivation- Torsion of Circular shafts- Pure Shear-Transmission of power by circular shafts, Shafts in series, Shafts in parallel.

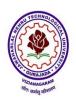

# VIZIANAGARAM – 535 003 Andhra Pradesh (India)

(Established by Andhra Pradesh Act No.22 of 2021)

### **UNIT-V**

### THIN AND THICK CYLINDERS:

Thin seamless cylindrical shells – Derivation of formula for longitudinal and circumferential stresses – hoop, longitudinal and volumetric strains – changes in dia, and volume of thin cylinders – Thin spherical shells. Wire wound thin cylinders. Lame's equation – cylinders subjected to inside & outside pressures –compound cylinders.

#### **COLUMNS:**

Buckling and Stability, Columns with Pinned ends, Columns with other support Conditions, Limitations of Euler's Formula, Rankine's Formula

### **Text Books**:

- 1. GH Ryder, Strength of materials, Palgrave Macmillan publishers India Ltd, 1961.
- 2. B.C. Punmia, Strength of materials, 10/e, Lakshmi publications Pvt.Ltd, New Delhi, 2018.

#### **Reference Books:**

- 1. Gere & Timoshenko, Mechanics of materials, 2/e, CBS publications, 2004.
- 2. U.C. Jindal, Strength of Materials, 2/e, Pearson Education, 2017.
- 3. Timoshenko, Strength of Materials Part I& II, 3/e, CBS Publishers, 2004.
- 4. Andrew Pytel and Ferdinand L. Singer, Strength of Materials, 4/e, Longman Pulications, 1990.
- 5. Popov, Mechanics of Solids, 2/e, New Pearson Education, 2015.

### **Online Learning Resources:**

- https://onlinecourses.nptel.ac.in/noc19 ce18/preview.
- https://youtube/iY\_ypychVNY?si=310htc4ksTQJ8Fv6.
- https://www.youtube.com/watch?v=WEy939Rkd M&t=2s
- https://www.classcentral.com/course/swayam-strength-of-materials-iitm-184204
- https://www.coursera.org/learn/mechanics-1
- <a href="https://www.edx.org/learn/engineering/massachusetts-institute-of-technology-mechanical-behavior-of-materials-part-1-linear-elastic-behavior">https://www.edx.org/learn/engineering/massachusetts-institute-of-technology-mechanical-behavior-of-materials-part-1-linear-elastic-behavior</a>
- https://archive.nptel.ac.in/courses/112/107/112107146/

#### **Course Outcomes:**

- Learn all the methods to analyze beams, columns, frames for normal, shear, and torsion stresses and to solve deflection problems in preparation for the design of such structural components.
- Analyse beams and draw correct and complete shear and bending moment diagrams for beams.
- Apply the concept of stress and strain to analyze and design structural members and machine parts under axial, shear and bending loads, and moments.
- Model & Analyze the behavior of basic structural members subjected to various loads.
- Design and analysis of Industrial components like pressure vessels.

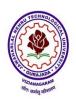

# VIZIANAGARAM – 535 003 Andhra Pradesh (India)

(Established by Andhra Pradesh Act No.22 of 2021)

### MATERIAL SCIENCE & METALLURGY

# **Course Objective:**

- Understand the crystalline structure of different metals and study the stability of phases in different alloy systems.
- Study the behavior of ferrous and non ferrous metals and alloys and their application in different domains
- Able to understand the effect of heat treatment, addition of alloying elements on properties of ferrous metals.
- Grasp the methods of making of metal powders and applications of powder metallurgy
- Comprehend the properties and applications of ceramic, composites and other advanced methods

### UNIT-I

**Structure of Metals and Constitution of alloys:** Crystallization of metals, Packing Factor - SC, BCC, FCC & HCP- line density, plane density. Grain and grain boundaries, effect of grain boundaries – determination of grain size.

Imperfections, Slip and Twinning.

Necessity of alloying, types of solid solutions, Hume Rothery's rules, intermediate alloy phases, and electron compounds

**Equilibrium Diagrams:** Experimental methods of construction of equilibrium diagrams, Isomorphous alloy systems, equilibrium cooling and heating of alloys, Lever rule, coring miscibility gaps, eutectic systems, congruent melting intermediate phases, peritectic reaction. Transformations in the solid state – allotropy, eutectoid, peritectoid reactions, phase rule, relationship between equilibrium diagrams and properties of alloys. Study of binary phase diagrams such as Cu-Ni and Fe-Fe<sub>3</sub>C.

#### **UNIT-II**

**Ferrous metals and alloys:** Structure and properties of White Cast iron, Malleable Cast iron, grey cast iron, Spheroidal graphite cast iron, Alloy cast iron. Classification of steels, structure and properties of plain carbon steels, Low alloy steels, Hadfield manganese steels, tool and die steels.

**Non-ferrous Metals and Alloys:** Structure and properties of Copper and its alloys, Aluminium and its alloys, Titanium and its alloys, Magnesium and its alloys, Super alloys.

### **UNIT-III**

**Heat treatment of Steels:** Effect of alloying elements on Fe-Fe<sub>3</sub>C system, annealing, normalizing, hardening, TTT diagrams, tempering, hardenability, surface - hardening methods, age hardening treatment, Cryogenic treatment.

### **UNIT-IV**

**Powder Metallurgy:** Basic processes- Methods of producing metal powders- milling atomization- Granulation-Reduction-Electrolytic Deposition. Compacting methods – Sintering - Methods of manufacturing sintered parts. Secondary operations, Applications of powder metallurgical products.

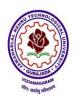

# VIZIANAGARAM – 535 003 Andhra Pradesh (India)

(Established by Andhra Pradesh Act No.22 of 2021)

### UNIT- V

**Ceramic and Advanced materials**: Crystalline ceramics, glasses, cermets, abrasive materials, Classification of composites, manufacturing methods, particle reinforced composites, fiber reinforced composites, PMC, MMC, CMC and CCCs. Introduction to Nanomaterials and smart materials.

#### **Text Books:**

- 1. S.H.Avner, Introduction to Physical Metallurgy, 2/e, Tata McGraw-Hill, 1997.
- 2. Donald R.Askeland, Essentials of Materials science and Engineering, 4/e, CL Engineering publications, 2018.

### **Reference Books:**

- 1. Dr. V.D.kodgire, Material Science and Metallurgy, 39/e, Everest Publishing House, 2017.
- 2. V.Raghavan, Material Science and Engineering, 5/e, Prentice Hall of India, 2004.
- 3. William D. Callister Jr, Materials Science and Engineering: An Introduction, 8/e, John Wiley and Sons, 2009.
- 4. George E.Dieter, Mechanical Metallurgy, 3/e, McGraw-Hill, 2013.
- 5. Yip-Wah Chung, Introduction to Material Science and Engineering, 2/e, CRC Press, 2022.
- 6. A V K Suryanarayana, Material Science and Metallurgy, B S Publications, 2014.
- 7. U. C. Jindal, Material Science and Metallurgy, 1/e, Pearson Publications, 2011.

# **Online Learning Resources:**

- https://archive.nptel.ac.in/courses/113/106/113106032/
- https://www.edx.org/learn/mechanics/massachusetts-institute-of-technology-mechanical-behavior-of-materials-part-3-time-dependent-behavior.
- https://www.youtube.com/watch?v=9Sf278j1GTU
- https://www.coursera.org/learn/fundamentals-of-materials-science
- https://www.coursera.org/learn/material-behavior.

# **Course Outcomes:**

- Understand the crystalline structure of different metals and study the stability of phases in different alloy systems
- Study the behavior of ferrous and non-ferrous metals and alloys and their application in different domains
- Understand the effect of heat treatment, addition of alloying elements on properties of ferrous metals
- Grasp the methods of making of metal powders and applications of powder metallurgy
- Comprehend the properties and applications of ceramic, composites and other advanced methods

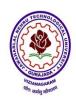

# VIZIANAGARAM – 535 003 Andhra Pradesh (India)

(Established by Andhra Pradesh Act No.22 of 2021)

### MECHANICS OF SOLIDS & MATERIAL SCIENCE LAB

# **Course Objective:**

- Evaluate the values of yield stress, ultimate stress and bending stress of the given specimen under tension test and bending test
- Conduct the torsion test to determine the modulus of rigidity of given specimen.
- Justify the Rockwell hardness test over with Brinell hardness and measure the hardness of the given specimen.
- Examine the stiffness of the open coil and closed coil spring and grade them.
- Analyze the microstructure and characteristics of ferrous and non ferrous alloy specimens.

**NOTE:** Any 6 experiments from each section A and B.

### A) MECHANICS OF SOLIDS LAB:

- 1. Tensile test
- 2. Bending test on
  - a) Simply supported beam
  - b) Cantilever beam
- 3. Torsion test
- 4. Hardness test
  - a) Brinell's hardness test
  - b) Rockwell hardness test
  - c) Vickers hardness test
- 5. Test on springs
- 6. Impact test
  - a) Charpy test
  - b) Izod test
- 7. Punch shear test
- 8. Liquid penetration test

### **B) MATERIAL SCIENCE LAB:**

- 1. Preparation and study of the Microstructure of pure metals.
- 2. Preparation and study of the Microstructure of Mild steel, medium carbon steels, and High carbon steels.
- 3. Study of the Microstructures of Cast Irons.
- 4. Study of the Microstructures of Non-Ferrous alloys.
- 5. Study of the Microstructures of Heat-treated steels.
- 6. Hardenability of steels by Jominy End Quench Test.

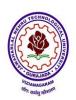

# VIZIANAGARAM – 535 003 Andhra Pradesh (India)

(Established by Andhra Pradesh Act No.22 of 2021)

### Virtual lab:

- 1. To investigate the principal stresses σa and σb at any given point of a structural element or machine component when it is in a state of plane stress. (<a href="https://virtual-labs.github.io/exp-rockwell-hardness-experiment-iiith/objective.html">https://virtual-labs.github.io/exp-rockwell-hardness-experiment-iiith/objective.html</a>)
- 2. To find the impact resistance of mild steel and cast iron.(<a href="https://sm-nitk.vlabs.ac.in/exp/izod-impact-test">https://sm-nitk.vlabs.ac.in/exp/izod-impact-test</a>).
- 3. To find the impact resistance of mild steel.(https://sm-nitk.vlabs.ac.in/exp/charpy-impact-test/index.html)
- 4. To find the Rockwell hardness number of mild steel, cast iron, brass, aluminum and spring steel etc. (https://sm-nitk.vlabs.ac.in/exp/rockwell-hardness-test)
- 5. To determine the indentation hardness of mild steel, brass, aluminum etc. using Vickers hardness testing machine. (https://sm-nitk.vlabs.ac.in/exp/vickers-hardness-test).

### **Course Outcomes:**

- Understand the stress strain behavior of different materials.
- Evaluate the hardness of different materials.
- Explain the relation between elastic constants and hardness of materials.
- Identify various microstructures of steels and cast irons.
- Evaluate hardness of treated and untreated steels.

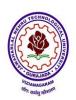

# VIZIANAGARAM – 535 003 Andhra Pradesh (India)

(Established by Andhra Pradesh Act No.22 of 2021)

### COMPUTER-AIDED MACHINE DRAWING

# **Course Objectives**

- Introduce conventional representations of material and machine components.
- Train to use software for 2D and 3D modeling.
- Familiarize with thread profiles, riveted, welded and key joints.
- Teach solid modeling of machine parts and their sections.
- Explain creation of 2D and 3D assembly drawings and Familiarize with limits, fits, and tolerances in mating components

### The following are to be done by any 2D software package

### Conventional representation of materials and components:

**Detachable joints:** Drawing of thread profiles, hexagonal and square-headed bolts and nuts, bolted joint with washer and locknut, stud joint, screw joint and foundation bolts.

**Riveted joints:** Drawing of rivet, lap joint, butt joint with single strap, single riveted, double riveted double strap joints.

Welded joints: Lap joint and T joint with fillet, butt joint with conventions.

**Keys:** Taper key, sunk taper key, round key, saddle key, feather key, woodruff key.

**Couplings:** rigid – Muff, flange; flexible – bushed pin-type flange coupling, universal coupling, Oldham's' coupling.

# The following exercises are to be done by any 3D software package:

### **Sectional views:**

Creating solid models of complex machine parts and sectional views.

# Assembly drawings: (Any four of the following using solid model software)

Lathe tool post, tool head of shaping machine, tail-stock, machine vice, gate valve, carburetor, piston, connecting rod, eccentric, screw jack, plumber block, axle bearing, pipe vice, clamping device, Geneva cam, universal coupling.

### **Production drawing:**

Representation of limits, fits and tolerances for mating parts. Use any four parts of above assembly drawings and prepare manufacturing drawing with dimensional and geometric tolerances.

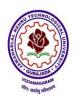

# VIZIANAGARAM – 535 003 Andhra Pradesh (India)

(Established by Andhra Pradesh Act No.22 of 2021)

### **Textbooks:**

- 1 Machine Drawing by K.L.Narayana, P.Kannaiah and K.Venkat Reddy, New Age International Publishers, 3/e, 2014
- 2 Machine drawing by N.Sideshwar, P. Kannaiah, V.V.S.Sastry, TMH Publishers. 2014.

#### **Reference Books:**

- 1. Cecil Jensen, Jay Helsel and Donald D.Voisinet, Computer Aided Engineering Drawing, Tata McGraw-Hill, NY, 2000.
- 2. James Barclay, Brain Griffiths, Engineering Drawing for Manufacture, Kogan Page Science, 2003.
- 3. N.D.Bhatt, Machine Drawing, Charotar Publishers, 50/e, 2014.

# **Online Learning Resources:**

- https://eeedocs.wordpress.com/wp-content/uploads/2014/02/machinedrawing.pdf
- https://archive.nptel.ac.in/courses/112/105/112105294/
- <a href="https://www.edx.org/learn/engineering/dassault-systemes-solidworks-solidworks-cad-fundamentals?index=product&queryID=c90b35a82a6ef58b0d6f89679c63f6a1&position=2&linked from=autocomplete&c=autocomplete
- https://www.youtube.com/watch?v=0bOkS3 3Fq4

### **Course Outcomes:**

- Demonstrate the conventional representations of materials and machine components.
- Model riveted, welded and key joints using CAD system.
- Create solid models and sectional views of machine components
- Generate solid models of machine parts and assemble them.
- Translate 3D assemblies into 2D drawings.

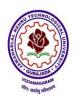

# VIZIANAGARAM – 535 003 Andhra Pradesh (India)

(Established by Andhra Pradesh Act No.22 of 2021)

#### PYTHON PROGRAMMING LAB

Course Objective: To understand the PYTHON environment and make numerical computations and analysis.

### Write Programs in PYTHON Programming for the following:

- 1. To find the roots of non-linear equation using Newton Raphson's method.
- 2. Curve fitting by least square approximations
- 3. To solve the system of linear equations using Gauss elimination method
- 4. To solve the system of linear equations using Gauss Siedal method
- 5. To solve the system of linear equations using Gauss Jordan method
- 6. To integrate numerically using Trapezoidal rule
- 7. To integrate numerically using Simpsons rule
- 8. To find the largest eigen value of a matrix by Power method
- 9. To find numerical solution of ordinary differential equations by Euler's method
- 10. To find numerical solution of ordinary differential equations by Runge-Kutta method
- 11. To find numerical solution of ordinary differential equations by Milne's method
- 12. To find the numerical solution of Laplace equation
- 13. To find the numerical solution of Wave equation
- 14. To find the solution of a tri-diagonal matrix using Thomas algorithm
- 15. To fit a straight using least square technique

# **Online Learning Sources**

- https://www.udemy.com/course/python-the-complete-python-developer-course/?matchtype=e&msclkid=0584dfb54dc715f39c0bb9aaf74033be&utm\_campaig n=BG-
  - $\label{lem:python_v.PROF_la.EN_cc.INDIA_ti.7380&utm\_content=deal4584&utm\_medium=u demyads&utm\_source=bing&utm\_term=\_.ag_1220458320107116\_.ad__._kw_Pyt hon+language_._de_c_.dm__.pl__.ti_kwd-76278984197882%3Aloc-90_.li_116074_.pd__.&couponCode=IND21PM$
- https://www.w3schools.com/python/python intro.asp
- https://www.youtube.com/watch?v=eWRfhZUzrAc
- https://onlinecourses.nptel.ac.in/noc20\_cs83/preview
- https://www.edx.org/learn/python
- Virtual Labs https://python-iitk.vlabs.ac.in/
- Virtual Labs https://virtual-labs.github.io/exp-arithmetic-operations-iitk/
- Virtual Labs https://cse02-iiith.vlabs.ac.in/
- https://mlritm.ac.in/assets/cse/cse\_lab\_manuals/R20\_cse\_manuals/Python%20Lab%2 0Manual.pdf

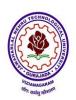

# VIZIANAGARAM – 535 003 Andhra Pradesh (India)

(Established by Andhra Pradesh Act No.22 of 2021)

# **Course Outcomes:**

- Solve the different methods for linear, non-linear and differential equations
- Learn the PYTHON Programming language
- Familiar with the strings and matrices in PYTHON
- Write the Program scripts and functions in PYTHON to solve the methods
- Evaluate different methods of numerical solutions

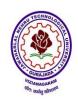

# VIZIANAGARAM – 535 003 Andhra Pradesh (India)

(Established by Andhra Pradesh Act No.22 of 2021)

#### **EMBEDDED SYSTEMS & IoT**

# **Course Objectives:**

- To comprehend Microcontroller-Transducers Interface techniques
- To establish Serial Communication link with Arduino
- To analyse basics of SPI interface.
- To interface Stepper Motor with Arduino
- To analyse Accelerometer interface techniques
- To introduce the Raspberry PI platform, that is widely used in IoT applications
- To introduce the implementation of distance sensor on IoT devices.

# **Embedded Systems Experiments:** (Any 5 experiments from the following)

- 1. Measure Analog signal from Temperature Sensor.
- 2. Generate PWM output.
- 3. Drive single character generation on Hyper Terminal.
- 4. Drive a given string on Hyper Terminal.
- 5. Full duplex Link establishment using Hyper terminal.
- 6. Drive a given value on a 8 bit DAC consisting of SPI.
- 7. Drive Stepper motor using Analog GPIOs.
- 8. Drive Accelerometer and Display the readings on Hyper Terminal.

COMPONENTS/ BOARDS: 1. Arduino Duemilanove Board 2. Arduino Software IDE.

# **Text Books:**

- 1. Embedded Systems Architecture- By Tammy Noergaard, Elsevier Publications, 2013.
- 2. Embedded Systems-By Shibu. K.V-Tata McGraw Hill Education Private Limited, 2013.
- 3. Embedded System Design, Frank Vahid, Tony Givargis, John Wiley Publications, 2013.
- 4. Embedded Systems-Lyla B.Das-Pearson Publications, 2013.

### **Internet of Things Experiments:** (Any 5 experiments from the following)

- 1. Getting started with Raspberry Pi, Install Raspian on your SD card.
- 2. Python-based IDE (integrated development environments) for the Raspberry Pi and how to trace
- 3. and debug Python code on the device.
- 4. Using Raspberry pi a. Calculate the distance using distance sensor. b. Basic LED functionality.
- 5. Raspberry Pi interacts with online services through the use of public APIs and SDKs.
- 6. Study and Install IDE of Arduino and different types of Arduino.
- 7. Study and Implement Zigbee Protocol using Arduino / Raspberry Pi.
- 8. Calculate the distance using distance sensor Using Arduino.

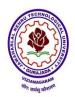

# VIZIANAGARAM – 535 003 Andhra Pradesh (India)

(Established by Andhra Pradesh Act No.22 of 2021)

- 9. Basic LED functionality Using Arduino.
- 10. Calculate temperature using temperature sensor Using Arduino.
- 11. Calculate the distance using distance sensor Using Node MCU.
- 12. Basic LED functionality Using Node MCU.

#### **Text Books:**

- 1. Arsheep Bahga & Vijay Madisetti, Internet of Things A Hands-on Approach, 1/e, Orient Blackswan Private Limited New Delhi, 2015.
- 2. Arshdeep Bahga and Vijay Madisetti, Universities Press, 2015.
- 3. Getting Started with Raspberry Pi, Matt Richardson & Shawn Wallace, O'Reilly (SPD), 2014.

# **Online Learning Sources**

- 1. https://onlinecourses.nptel.ac.in/noc21 cs17/preview
- 2. https://onlinecourses.nptel.ac.in/noc20 ee98/preview
- 3. https://archive.nptel.ac.in/courses/108/105/108105057/
- 4. https://www.edx.org/learn/embedded-systems/the-university-of-texas-at-austin-embedded-systems-shape-the-world-microcontroller-input-output?index=product&objectID=course-785cf551-7f66-4350-b736-64a93427b4db&webview=false&campaign=Embedded+Systems++Shape+The+World%3A+Microcontroller+Input%2FOutput&source=edX&product\_category=course&placement\_url=https%3A%2F%2Fwww.edx.org%2Flearn%2Fembedded-systems
- 5. <a href="https://www.edx.org/learn/iot-internet-of-things/universitat-politecnica-de-valencia-introduction-to-the-internet-of-things?index=product&queryID=e1322674dcb3d246be981d0669265399&position=4&linked from=autocomplete&c=autocomplete
- 6. https://www.edx.org/learn/iot-internet-of-things/curtin-university-iot-sensors-and-devices?index=product&queryID=94ff5bcb80b8e4f427a0985bb2a5e07f&position=3 &results\_level=first-level-results&term=IOT&objectID=course-967eee29-87e8-4f2d-9257
  - a1b38ec07e85&campaign=IoT+Sensors+and+Devices&source=edX&product\_catego ry=course&placement\_url=https%3A%2F%2Fwww.edx.org%2Fsearch
- 7. Virtual Labs http://vlabs.iitkgp.ac.in/rtes/
- 8. Virtual Labs https://cse02-iiith.vlabs.ac.in/
- 9. Virtual Labs https://iotvirtuallab.github.io/vlab/Experiments/index.html

### **Course Outcomes:**

- Comprehend Microcontroller-Transducers Interface techniques
- Establish Serial Communication link with Arduino
- Analyse basics of SPI interface
- Understand the concept of M2M (machine to machine) with necessary protocols and get awareness in implementation of distance sensor
- Realize the revolution of internet in mobile devices, cloud and sensor networks

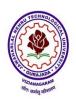

# VIZIANAGARAM – 535 003 Andhra Pradesh (India)

(Established by Andhra Pradesh Act No.22 of 2021)

### **ENVIRONMENTAL SCIENCE**

# **Course Objectives:**

- To make the students to get awareness on environment.
- To understand the importance of protecting natural resources, ecosystems for future generations and pollution causes due to the day-to-day activities of human life
- To save earth from the inventions by the engineers.

#### **UNIT I**

**Multidisciplinary Nature of Environmental Studies:** – Definition, Scope and Importance – Need for Public Awareness.

**Natural Resources:** Renewable and non-renewable resources — Natural resources and associated problems — Forest resources — Use and over — exploitation, deforestation, case studies — Timber extraction — Mining, dams and other effects on forest and tribal people — Water resources — Use and over utilization of surface and ground water — Floods, drought, conflicts over water, dams — benefits and problems — Mineral resources: Use and exploitation, environmental effects of extracting and using mineral resources, case studies — Food resources: World food problems, changes caused by agriculture and overgrazing, effects of modern agriculture, fertilizer-pesticide problems, water logging, salinity, case studies. — Energy resources:

### **UNIT II**

**Ecosystems:** Concept of an ecosystem. – Structure and function of an ecosystem – Producers, consumers and decomposers – Energy flow in the ecosystem – Ecological succession – Food chains, food webs and ecological pyramids – Introduction, types, characteristic features, structure and function of the following ecosystem:

- a. Forest ecosystem.
- b. Grassland ecosystem
- c. Desert ecosystem.
- d. Aquatic ecosystems (ponds, streams, lakes, rivers, oceans, estuaries)

**Biodiversity and its Conservation :** Introduction 0 Definition: genetic, species and ecosystem diversity – Bio-geographical classification of India – Value of biodiversity: consumptive use, Productive use, social, ethical, aesthetic and option values – Biodiversity at global, National and local levels – India as a mega-diversity nation – Hot-sports of biodiversity – Threats to biodiversity: habitat loss, poaching of wildlife, man-wildlife conflicts – Endangered and endemic species of India – Conservation of biodiversity: In-situ and Ex-situ conservation of biodiversity.

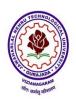

# VIZIANAGARAM – 535 003 Andhra Pradesh (India)

(Established by Andhra Pradesh Act No.22 of 2021)

### **UNIT III**

Environmental Pollution: Definition, Cause, effects and control measures of:

- a. Air Pollution.
- b. Water pollution
- c. Soil pollution
- d. Marine pollution
- e. Noise pollution
- f. Thermal pollution
- g. Nuclear hazards

**Solid Waste Management:** Causes, effects and control measures of urban and industrial wastes – Role of an individual in prevention of pollution – Pollution case studies – Disaster management: floods, earthquake, cyclone and landslides.

### **UNIT IV**

Social Issues and the Environment: From Unsustainable to Sustainable development – Urban problems related to energy – Water conservation, rain water harvesting, watershed management – Resettlement and rehabilitation of people; its problems and concerns. Case studies – Environmental ethics: Issues and possible solutions – Climate change, global warming, acid rain, ozone layer depletion, nuclear accidents and holocaust. Case Studies – Wasteland reclamation. – Consumerism and waste products. – Environment Protection Act. – Air (Prevention and Control of Pollution) Act. – Water (Prevention and control of Pollution) Act – Wildlife Protection Act – Forest Conservation Act – Issues involved in enforcement of environmental legislation – Public awareness.

#### **UNIT V**

**Human Population and the Environment:** Population growth, variation among nations. Population explosion – Family Welfare Programmes. – Environment and human health – Human Rights – Value Education – HIV/AIDS – Women and Child Welfare – Role of information Technology in Environment and human health – Case studies.

**Field Work:** Visit to a local area to document environmental assets River/forest grassland/hill/mountain — Visit to a local polluted site-Urban/Rural/Industrial/Agricultural Study of common plants, insects, and birds — river, hill slopes, etc..

### Textbooks:

- 1. Textbook of Environmental Studies for Undergraduate Courses Erach Bharucha for University Grants Commission, Universities Press.
- 2. Palaniswamy, "Environmental Studies", Pearson education
- 3. S.Azeem Unnisa, "Environmental Studies" Academic Publishing Company
- 4. K.Raghavan Nambiar, "Text book of Environmental Studies for Undergraduate Courses as per UGC model syllabus", Scitech Publications (India), Pvt. Ltd.

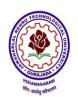

# VIZIANAGARAM – 535 003 Andhra Pradesh (India)

(Established by Andhra Pradesh Act No.22 of 2021)

### **References:**

- 1. Deeksha Dave and E.Sai Baba Reddy, "Textbook of Environmental Science", Cengage Publications.
- 2. M.Anji Reddy, "Text book of Environmental Sciences and Technology", BS Publication.
- 3. J.P.Sharma, Comprehensive Environmental studies, Laxmi publications.
- 4. J. Glynn Henry and Gary W. Heinke, "Environmental Sciences and Engineering", Prentice Hall of India Private limited
- 5. G.R.Chatwal, "A Text Book of Environmental Studies" Himalaya Publishing House
- 6. Gilbert M. Masters and Wendell P. Ela, "Introduction to Environmental Engineering and Science, Prentice Hall of India Private limited.

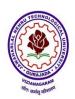

# VIZIANAGARAM – 535 003 Andhra Pradesh (India)

(Established by Andhra Pradesh Act No.22 of 2021)

### INDUSTRIAL MANAGEMENT

# **Course Objectives:**

The objectives of the course are to

- Introduce the scope and role of industrial engineering and the techniques for optimal design of layouts
- Illustrate how work study is used to improve productivity
- Explain TQM and quality control techniques
- Introduce financial management aspects and
- Discuss human resource management and value analysis.

### UNIT-I

**Introduction:** Definition of industrial engineering (I.E), development, applications, role of an industrial engineer, differences between production management and industrial engineering, quantitative tools of IE and productivity measurement. concepts of management, importance, functions of management, scientific management, Taylor's principles, theory X and theory Y, Fayol's principles of management.

**Plant Layout:** Factors governing plant location, types of production layouts, advantages and disadvantages of process layout and product layout, applications, quantitative techniques for optimal design of layouts, plant maintenance, preventive and breakdown maintenance.

### **UNIT-II**

**Work Study:** Importance, types of production, applications, work study, method study and time study, work sampling, PMTS, micro-motion study, rating techniques, MTM, work factor system, principles of Ergonomics, flow process charts, string diagrams and Therbligs.

### **UNIT-III**

**Statistical Quality Control:** Quality control, Queuing assurance and its importance, SQC, attribute sampling inspection with single and double sampling, Control charts -X and R – charts X and S charts and their applications, numerical examples.

**Total Quality Management**: zero defect concept, quality circles, implementation, applications, ISO quality systems. Six Sigma-definition, basic concepts

#### UNIT-IV

**Financial Management:** Scope and nature of financial management, Sources of finance, Ratio analysis, Management of working capital, estimation of working capital requirements, stock management, Cost accounting and control, budget and budgetary control, Capital budgeting – Nature of Investment Decisions – Investment Evaluation criteria- NPV, IRR, PI, Payback Period, and ARR, numerical problems.

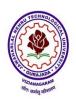

# VIZIANAGARAM – 535 003 Andhra Pradesh (India)

(Established by Andhra Pradesh Act No.22 of 2021)

#### UNIT-V

**Human Resource Management:** Concept of human resource management, personnel management and industrial relations, functions of personnel management, Job-evaluation, its importance and types, merit rating, quantitative methods, wage incentive plans, and types.

**Value Analysis:** Value engineering, implementation procedure, enterprise resource planning and supply chain management.

### **Text Books:**

- 1. O.P Khanna, Industrial Engineering and Management, Dhanpat Rai Publications (P) Ltd, 2018.
- 2. Mart and Telsang, Industrial Engineering and Production Management, S.Chand & Company Ltd. New Delhi, 2006.

### **Reference Books:**

- 1. Bhattacharya DK, Industrial Management, S.Chand, publishers, 2010.
- 2. J.G Monks, Operations Management, 3/e, McGraw Hill Publishers1987.
- 3. T.R. Banga, S.C.Sharma, N. K. Agarwal, Industrial Engineering and Management Science, Khanna Publishers, 2008.
- 4. Koontz O'Donnell, Principles of Management, 4/e, McGraw Hill Publishers, 1968.
- 5. R.C.Gupta, Statistical Quality Control, Khanna Publishers, 1998.
- 6. NVS Raju, Industrial Engineering and Management, 1/e, Cengage India Private Limited, 2013.

### **Online Learning Sources**

- <a href="https://onlinecourses.nptel.ac.in/noc21">https://onlinecourses.nptel.ac.in/noc21</a> me15/preview
- <a href="https://onlinecourses.nptel.ac.in/noc20">https://onlinecourses.nptel.ac.in/noc20</a> mg43/preview
- https://www.edx.org/learn/industrial-engineering
- https://youtube.com/playlist?list=PL299B5CC87110A6E7&si=TghLCbEobuxjEaXi
- <a href="https://youtube.com/playlist?list=PLbjTnj-t5Gkl0z3OHOGK5RB9mvNYvnImW&si=oaX">https://youtube.com/playlist?list=PLbjTnj-t5Gkl0z3OHOGK5RB9mvNYvnImW&si=oaX</a> 5RG69hS3v2ll

### **Course Outcomes:**

- Learn about how to design the optimal layout.
- Demonstrate work study methods.
- Explain Quality Control techniques.
- Discuss the financial management aspects and,
- Understand the human resource management methods.

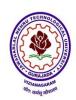

# VIZIANAGARAM – 535 003 Andhra Pradesh (India)

(Established by Andhra Pradesh Act No.22 of 2021)

### **COMPLEX VARIABLES, PROBABILITY AND STATISTICS**

# **Course Objectives:**

- To familiarize the complex variables.
- To familiarize the students with the foundations of probability and statistical methods.
- To equip the students to solve application problems in their disciplines.

#### UNIT - I:

### Functions of a complex variable and Complex integration:

Introduction – Continuity – Differentiability – Analyticity – Cauchy-Riemann equations in Cartesian and polar coordinates – Harmonic and conjugate harmonic functions – Milne – Thompsonmethod.

Complex integration: Line integral – Cauchy's integral theorem – Cauchy's integral formula –Generalized integral formula (all without proofs) and problems on above theorems.

#### UNIT - II:

### **Series expansions and Residue Theorem:**

| Radius of convergence - Expansion in Taylor's series, Maclaurin's se | ries and Laurent series         |
|----------------------------------------------------------------------|---------------------------------|
| Types of Singularities: Isolated – Essential –Pole of order m– Res   | idues – Residue                 |
| theorem (without proof) – Evaluation of real integral of the types   | $\lim_{x \to 2\pi} f(x) dx$ and |
| $\Box_C  f(\cos\Box, \sin\Box)d\Box$ .                               |                                 |

**UNIT - III:** 

### **Probability and Distributions:**

Review of probability and Baye's theorem – Random variables – Discrete and Continuous random variables – Distribution functions – Probability mass function, Probability density function and Cumulative distribution functions – Mathematical Expectation and Variance – Binomial, Poisson, Uniform and Normal distributions.

#### UNIT - IV:

### **Sampling Theory:**

Introduction – Population and Samples – Sampling distribution of Means and Variance (definition only) – Central limit theorem (without proof) – Representation of the normal theory distributions – Introduction to t,  $\chi^2$  and F-distributions- point and interval estimations – maximum error of estimate.

### UNIT - V:

### **Tests of Hypothesis:**

Introduction – Hypothesis – Null and Alternative Hypothesis – Type I and Type II errors – Level of significance – One tail and two-tail tests – Tests concerning one mean and two means (Large and Small samples) – Tests on proportions.

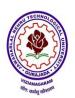

# VIZIANAGARAM – 535 003 Andhra Pradesh (India)

(Established by Andhra Pradesh Act No.22 of 2021)

### **Text Books:**

- 1. B. S. Grewal, Higher Engineering Mathematics, 44/e, Khanna Publishers.
- 2. Miller and Freund's, Probability and Statistics for Engineers, 7/e, Pearson, 2008.

### **Reference Books:**

- 1. J. W. Brown and R. V. Churchill, Complex Variables and Applications, 9/e, McGraw Hill, 2013.
- 2. S.C. Gupta and V.K. Kapoor, Fundamentals of Mathematical Statistics, 11/e, SultanChand & Sons Publications, 2012.
- 3. Jay l. Devore, Probability and Statistics for Engineering and the Sciences, 8/e,Cengage.
- 4. Shron L.Myers, Keying Ye, Ronald E Walpole, Probability and Statistics Engineers and the Scientists, 8/e, Pearson 2007.
- 5. Sheldon, M. Ross, Introduction to probability and statistics Engineers and the Scientists, 4/e, Academic Foundation, 2011.

# **Online Learning Sources:**

- https://archive.nptel.ac.in/courses/111/103/111103070/
- https://biet.ac.in/pdfs/PROBABILITY%20AND%20STATISTICS%20&%20CO MPLEX%20VARIABLES.pdf
- https://archive.nptel.ac.in/courses/111/105/111105090/
- http://acl.digimat.in/nptel/courses/video/111102160/L23.html
- https://onlinecourses.nptel.ac.in/noc21 ma57/preview

### **Course Outcomes:**

- Apply Cauchy-Riemann equations to complex functions in order to determine whether a given continuous function is analytic.
- Make use of the Cauchy residue theorem to evaluate certain integrals.
- infer the statistical inferential methods based on small and large sampling tests.
- Find the differentiation and integration of complex functions used in engineering problems.
- Design the components of a classical hypothesis test.

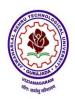

# VIZIANAGARAM – 535 003 Andhra Pradesh (India)

(Established by Andhra Pradesh Act No.22 of 2021)

### MANUFACTURING PROCESSES

Course Objective: The objectives of the course are to

- Know the working principle of different metal casting processes and gating system.
- Classify the welding processes, working of different types of welding processes and welding defects.
- Know the nature of plastic deformation, cold and hot working process, working of a rolling mill and types, extrusion processes.
- Understand the principles of forging, tools and dies, working of forging processes.
- Know about the Additive manufacturing.

### UNIT-I

Casting: Steps involved in making a casting – Advantage of casting and its applications. Patterns and Pattern making – Types of patterns – Materials used for patterns, pattern allowances and their construction, Molding, different types of cores, Principles of Gating, Risers, casting design considerations. Methods of melting and types of furnaces, Solidification of castings and casting defects- causes and remedies. Basic principles and applications of special casting processes - Centrifugal casting, Die casting, Investment casting and shell molding.

### UNIT-II

**Welding**: Classification of welding processes, types of welded joints and their characteristics, Gas welding, Different types of flames and uses, Oxy – Acetylene Gas cutting. Basic principles of Arc welding, power characteristics, Manual metal arc welding, submerged arc welding, TIG& MIG welding. Electro–slag welding.

Resistance welding, Friction welding, Friction stir welding, Forge welding, Explosive welding; Thermit welding, Plasma Arc welding, Laser welding, electron beam welding, Soldering &Brazing.

Heat affected zones in welding; pre & post heating, welding defects –causes and remedies.

# **UNIT-III**

**Bulk Forming**: Plastic deformation in metals and alloys-recovery, recrystallization and grain growth.

Hot working and Cold Working-Strain hardening and Annealing. Bulk forming processes: Forging-Types of Forging, forging defects and remedies; Rolling – fundamentals, types of rolling mills and products, Forces in rolling and power requirements. Extrusion and its characteristics. Types of extrusion, Impact extrusion, Hydrostatic extrusion; Wire drawing and Tube drawing.

# UNIT- IV

**Sheet metal forming**-Blanking and piercing, Forces and power requirement in these operations, Deep drawing, stretch forming, Bending, Spring back and its remedies, Coining, Spinning, Types of presses and press tools.

High energy rate forming processes: Principles of explosive forming, electromagnetic

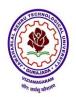

# VIZIANAGARAM – 535 003 Andhra Pradesh (India)

(Established by Andhra Pradesh Act No.22 of 2021)

forming, Electro hydraulic forming, rubber pad forming, advantages and limitations.

### **UNIT-V**

**Additive manufacturing** - Steps in Additive Manufacturing (AM), Classification of AM processes, Advantages of AM, and types of materials for AM, VAT photopolymerization AM Processes, Extrusion - Based AM Processes, Powder Bed Fusion AM Processes, Direct Energy Deposition AM Processes, Post Processing of AM Parts, Applications

### **Textbooks:**

- 1. Kalpakjain S and Steven R Schmid, Manufacturing Processes for Engineering Materials, 5/e, Pearson Publications, 2007.
- 2. P.N. Rao, Manufacturing Technology -Vol I, 5/e, McGraw Hill Education, 2018.

#### **Reference Books:**

- 1. A.Ghosh & A.K.Malik, Manufacturing Science, East West Press Pvt. Ltd, 2010.
- 2. Lindberg and Roy, Processes and materials of manufacture, 4/e, Prentice Hall India Learning Private Limited, 1990.
- 3. R.K. Jain, Production Technology, Khanna Publishers, 2022.
- 4. Sharma P.C., A Text book of Production Technology, 8/e, S Chand Publishing, 2014.
- 5. H.S. Shaun, Manufacturing Processes, 1/e, Pearson Publishers, 2012.
- 6. WAJ Chapman , Workshop Technology, 5/e, CBS Publishers & Distributors Pvt.Ltd, 2001.
- 7. Hindustan Machine Tools, Production Technology, Tata McGraw Hill Publishers, 2017.
- 8. Ian Gibson, David W Rosen, Brent Stucker., Additive Manufacturing Technologies: 3D Printing, Rapid Prototyping, and Direct Digital Manufacturing, 2/e, Springer, 2015.

# **Online Learning Resources:**

- <a href="https://www.edx.org/learn/manufacturing/massachusetts-institute-of-technology-fundamentals-of-manufacturing-processes">https://www.edx.org/learn/manufacturing/massachusetts-institute-of-technology-fundamentals-of-manufacturing-processes</a>
- https://onlinecourses.nptel.ac.in/noc21 me81/preview
- www.coursera.org/learn/introduction-to-additive-manufacturing-processessera
- https://archive.nptel.ac.in/courses/112/103/112103263/
- <a href="https://elearn.nptel.ac.in/shop/nptel/principles-of-metal-forming-technology/?v=c86ee0d9d7ed">https://elearn.nptel.ac.in/shop/nptel/principles-of-metal-forming-technology/?v=c86ee0d9d7ed</a>

#### **Course Outcomes:**

- Design the patterns and core boxes for metal casting processes.
- Understand the different welding processes.
- Demonstrate the different types of bulk forming processes.
- Understand sheet metal forming processes.
- Learn about the different types of additive manufacturing processes.

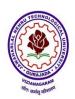

# VIZIANAGARAM – 535 003 Andhra Pradesh (India)

(Established by Andhra Pradesh Act No.22 of 2021)

### FLUID MECHANICS & HYDRAULIC MACHINES

### **Course Objectives:**

The students completing this course are expected to

- Understand the properties of fluids, manometry, hydrostatic forces acting on different surfaces
- Understand the kinematic and dynamic behavior through various laws of fluids like continuity, Euler's, Bernoulli's equations, energy and momentum equations.
- Understand the theory of boundary layer, working and performance characteristics of various hydraulic machines like pumps and turbines.

### **UNITI**

**Fluid statics:** Dimensions and units: physical properties of fluids - specific gravity, viscosity and its significance, surface tension, capillarity, vapor pressure. Atmospheric, gauge and vacuum pressure, Measurement of pressure – Manometers - Piezometer, U-tube, inverted and differential manometers. Pascal's & hydrostatic laws.

**Buoyancy and floatation:** Meta center, stability of floating body. Submerged bodies. Calculation of metacenter height. Stability analysis and applications.

### **UNIT II**

**Fluid kinematics:** Introduction, flow types. Equation of continuity for one dimensional flow, circulation and vorticity, Stream line, path line and streak lines and stream tube. Stream function and velocity potential function, differences and relation between them. Condition for irrotational flow, flownet, source and sink, doublet and vortex flow.

**Fluid dynamics:** surface and body forces –Euler's and Bernoulli's equations for flow along a stream line, momentum equation and its applications, force on pipe bend.

**Closed conduit flow:** Reynold's experiment- Darcy Weisbach equation- Minor losses in pipes- pipes in series and pipes in parallel- total energy line-hydraulic gradient line.

### **UNIT III**

**Boundary Layer Theory:** Introduction, momentum integral equation, displacement, momentum and energy thickness, separation of boundary layer, control of flow separation, Stream lined body, Bluff body and its applications, basic concepts of velocity profiles.

**Dimensional Analysis**: Dimensions and Units, Dimensional Homogeneity, Non dimensionalization of equations, Method of repeating variables and Buckingham Pi Theorem.

### **UNIT IV**

**Basics of turbo machinery:** hydrodynamic force of jets on stationary and moving flat, inclined, and curved vanes, jet striking centrally and at tip, velocity diagrams, work done and efficiency, flow over radial vanes.

**Hydraulic Turbines**: classification of turbines, impulse and reaction turbines, Pelton wheel, Francis turbine and Kaplan turbine-working proportions, work done, efficiencies, hydraulic design – draft tube- theory- functions and efficiency.

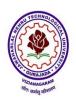

# VIZIANAGARAM – 535 003 Andhra Pradesh (India)

(Established by Andhra Pradesh Act No.22 of 2021)

### **UNIT V**

**Performance of hydraulic turbines**: Geometric similarity, Unit and specific quantities, characteristic curves, governing of turbines, selection of type of turbine, cavitation, surge tank, water hammer. Hydraulic systems- hydraulic ram, hydraulic lift, hydraulic coupling. Fluidics – amplifiers, sensors andoscillators. Advantages, limitations and applications.

**Centrifugal pumps**: classification, working, work done – manometric head- losses and efficiencies- specific speed- pumps in series and parallel-performance characteristic curves, cavitation & NPSH. **Reciprocating pumps**: Working, Discharge, slip, indicator diagrams.

#### **Text Books:**

- 1. Y.A. Cengel, J.M.Cimbala, Fluid Mechanics, Fundamentals and Applications, 6/e, McGraw Hill Publications, 2019.
- 2. Dixon, Fluid Mechanics and Thermodynamics of Turbomachinery, 7/e, Elsevier Publishers, 2014.

### **Reference Books:**

- 1. P N Modi and S M Seth, Hydraulics & Fluid Mechanics including Hydraulics Machines, Standard Book House, 2017.
- 2. RK Bansal, Fluid Mechanics and Hydraulic Machines, 10/e, Laxmi Publications (P)Ltd, 2019.
- 3. Rajput, Fluid Mechanics and Hydraulic Machines, S Chand & Company, 2016.
- 4. D.S. Kumar, Fluid Mechanics and Fluid Power Engineering, S K Kataria & Sons, 2013.
- 5. D. Rama Durgaiah, Fluid Mechanics and Machinery, 1/e, New Age International, 2002.

### **Online Learning Resources:**

- https://archive.nptel.ac.in/courses/112/105/112105206/
- https://archive.nptel.ac.in/courses/112/104/112104118/
- <a href="https://www.edx.org/learn/fluid-mechanics">https://www.edx.org/learn/fluid-mechanics</a>
- <a href="https://onlinecourses.nptel.ac.in/noc20\_ce30/previewnptel.ac.in">https://onlinecourses.nptel.ac.in/noc20\_ce30/previewnptel.ac.in</a>
- www.coursera.org/learn/fluid-powerera

# **Course Outcomes:**

- Understand the basic concepts of fluid properties.
- Estimate the mechanics of fluids in static and dynamic conditions.
- Apply the Boundary layer theory, flow separation and dimensional analysis.
- Estimate the hydrodynamic forces ofjet on vanes in different positions.
- Understand the working Principles and performance evaluation of hydraulic pump and turbines.

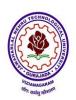

# VIZIANAGARAM – 535 003 Andhra Pradesh (India)

(Established by Andhra Pradesh Act No.22 of 2021)

# **DESIGN OF MACHINE MEMBERS**

### **Course Objectives:**

- Provide an introduction to design of machine elements.
- Familiarize with fundamental approaches to failure prevention for static and dynamic loading.
- Explain design procedures to different types of joints.
- Teach principles of clutches and brakes and design procedures.
- Instruct different types of bearings and design procedures.

# UNIT I: Introduction, Design for Static and Dynamic loads

**Mechanical Engineering Design:** Design process, design considerations, codes and standards of designation of materials, selection of materials.

**Design for Static Loads:** Modes of failure, design of components subjected to axial, bending, torsional and impact loads. Theories of failure for static loads.

**Design for Dynamic Loads:** Endurance limit, fatigue strength under axial, bending and torsion, stress concentration, notch sensitivity. Types of fluctuating loads, fatigue design for infinite life. Soderberg, Goodman and modified Goodman criterion for fatigue failure. Fatigue design under combined stresses.

# **UNIT II Design of Bolted and Welded Joints**

**Design of Bolted Joints:** Threaded fasteners, preload of bolts, various stresses induced in the bolts. Torque requirement for bolt tightening, gasketed joints and eccentrically loaded bolted joints.

**Welded Joints:** Strength of lap and butt welds, Joints subjected to bending and torsion. Eccentrically loaded welded joints.

### **UNIT III Power transmission Shafts and Couplings**

**Power Transmission Shafts:** Design of shafts subjected to bending, torsion and axial loading. Shafts subjected to fluctuating loads using shock factors.

Couplings: Design of flange and bushed pin couplings, universal coupling.

# **UNIT IV Design of Clutches, Brakes and Springs**

**Friction Clutches:** Torque transmitting capacity of disc and centrifugal clutches. Uniform wear theory and uniform pressure theory.

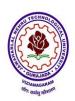

# VIZIANAGARAM – 535 003 Andhra Pradesh (India)

(Established by Andhra Pradesh Act No.22 of 2021)

**Brakes:** Different types of brakes. Concept of self-energizing and self-locking of brake. Band and block brakes, disc brakes.

**Springs:** Design of helical compression, tension, torsion and leaf springs.

# **UNIT V Design of Bearings and Gears**

**Design of Sliding Contact Bearings:** Lubrication modes, bearing modulus, McKee's equations, design of journal bearing. Bearing Failures.

**Design of Rolling Contact Bearings:** Static and dynamic load capacity, Stribeck's Equation, equivalent bearing load, load-life relationships, load factor, selection of bearings from manufacturer's catalogue.

**Design of Spur Gears:** Spur gears, beam strength, Lewis equation, design for dynamic and wear loads.

### **Textbooks:**

- 1 R.L. Norton, Machine Design an Integrated approach, 2/e, Pearson Education, 2004.
- 2 V.B.Bhandari, Design of Machine Elements, 3/e, Tata McGraw Hill, 2010.
- 3 Dr. N. C. Pandya & Dr. C. S. Shah, Machine design, 17/e, Charotar Publishing House Pvt. Ltd, 2009.

### **Reference Books:**

- 1. R.K. Jain, Machine Design, Khanna Publications, 1978.
- 2. J.E. Shigley, Mechanical Engineering Design, 2/e, Tata McGraw Hill, 1986.
- 3. M.F.Spotts and T.E.Shoup, Design of Machine Elements, 3/e, Prentice Hall (Pearson Education), 2013.
- 4. K. Mahadevan & K. Balaveera Reddy, Design data handbook, CBS Publications, 4/e, 2018.

# **Online Learning Resources:**

- <a href="https://www.yumpu.com/en/document/view/18818306/lesson-3-course-name-design-ofmachine-elements-1-nptel">https://www.yumpu.com/en/document/view/18818306/lesson-3-course-name-design-ofmachine-elements-1-nptel</a>
- https://www.digimat.in/nptel/courses/video/112105124/L01.html
- https://dokumen.tips/documents/nptel-design-of-machine-elements-1.html
- https://archive.nptel.ac.in/courses/112/105/112105125/
- https://www.coursera.org/learn/machine-design1

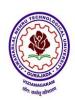

# VIZIANAGARAM – 535 003 Andhra Pradesh (India)

(Established by Andhra Pradesh Act No.22 of 2021)

# **Course Outcomes:**

- Estimate safety factors of machine members subjected to static and dynamic loads.
- Design the fasteners subjected to variety of loads.
- Select of standard machine elements such as keys, shafts, couplings, springs and bearings
- Design of clutches, brakes and springs.
- Design of bearing and gears.

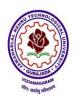

# VIZIANAGARAM – 535 003 Andhra Pradesh (India)

(Established by Andhra Pradesh Act No.22 of 2021)

### FLUID MECHANICS & HYDRAULIC MACHINERY LAB

# **Course Objective:**

To impart practical exposure on the performance evaluation methods of variousflow measuring equipment and hydraulic turbines and pumps.

# **List of Experiments**

- 1. Impact of jets on Vanes.
- 2. Performance Test on Pelton Wheel.
- 3. Performance Test on Francis Turbine.
- 4. Performance Test on Kaplan Turbine.
- 5. Performance Test on Single Stage Centrifugal Pump.
- 6. Performance Test on Multi Stage Centrifugal Pump.
- 7. Performance Test on Reciprocating Pump.
- 8. Calibration of Venturimeter.
- 9. Calibration of Orifice meter.
- 10. Determination of friction factor for a given pipeline.
- 11. Determination of loss of head due to sudden contraction in a pipeline.
- 12. Turbine flowmeter.

#### Virtual Lab:

- 1. To study different patterns of a flow through a pipe and correlate them with the Reynolds number of the flow. (<a href="https://me.iitp.ac.in/Virtual-Fluid-Laboratory/reynolds/introduction.html">https://me.iitp.ac.in/Virtual-Fluid-Laboratory/reynolds/introduction.html</a>)
- 2. To calculate Total Energy at different points of venture meter. (https://me.iitp.ac.in/Virtual-Fluid-Laboratory/bernoulli/introduction.html).
- 3. To calculate the flow (or point) velocity at center of the given tube using different flow rates. (<a href="https://me.iitp.ac.in/Virtual-Fluid-Laboratory/pitot/introduction.html">https://me.iitp.ac.in/Virtual-Fluid-Laboratory/pitot/introduction.html</a>)
- 4. To determine the hydrostatic force on a plane surface under partial submerge and full submerge condition. (<a href="https://me.iitp.ac.in/Virtual-Fluid-Laboratory/cop/introduction.html">https://me.iitp.ac.in/Virtual-Fluid-Laboratory/cop/introduction.html</a>).
- 5. To determine the discharge coefficient of a triangular notch. (https://me.iitp.ac.in/Virtual-Fluid-Laboratory/notch/introduction.html)
- 6. To determine the coefficient of impact of jet on vanes. (<a href="https://fm-nitk.vlabs.ac.in/exp/impact-of-jet">https://fm-nitk.vlabs.ac.in/exp/impact-of-jet</a>).
- 7. To determine friction in pipes. (<a href="https://fm-nitk.vlabs.ac.in/exp/friction-in-pipes/index.html">https://fm-nitk.vlabs.ac.in/exp/friction-in-pipes/index.html</a>).

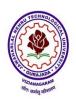

# VIZIANAGARAM – 535 003 Andhra Pradesh (India)

(Established by Andhra Pradesh Act No.22 of 2021)

# **Course Outcomes:**

- Demonstrate the devices used for measuring flow.
- Compute major losses in pipes.
- Illustrate the operating parameters of turbines
- Explain the working of different types of pumps.
- Explain the devices used for measuring flow.

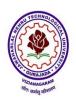

# VIZIANAGARAM – 535 003 Andhra Pradesh (India)

(Established by Andhra Pradesh Act No.22 of 2021)

### MANUFACTURING PROCESSES LAB

### **Course Objective:**

Acquire practical knowledge on Metal Casting, Welding, Press Working and Processing of Plastics.

### **List of Experiments**

- 1. Design and making of pattern
- A. Single piece pattern
- B. Split pattern
- 2. Sand properties testing
- A. Sieve analysis (dry sand)
- B. Clay content test
- C. Moisture content test
- D. Strength test (Compression test & Shear test)
- E. Permeability test
- 3. Mould preparation
  - A. Straight pipe
  - B. Bent pipe
  - C. Dumble
  - D. Gear blank
- 4. Gas cutting and welding
- 5. Manual metal arc welding
  - A. Lap joint
  - B. Butt joint
  - 6. Injection Molding
  - 7. Blow Molding
  - 8. Simple models using sheet metal operations
  - 9. Study of deep drawing and extrusion operations
  - 10.To make weldments using TIG/MIG welding
  - 11.To weld using Spot welding machine
  - 12.To join using Brazing and Soldering
  - 13. To make simple parts on a 3D printing machine
  - 14. Demonstration of metal casting.

### Virtual Lab:

- To study and observe various stages of casting through demonstration of casting process. (https://virtual-labs.github.io/exp-sand-casting-process-dei/theory.html)
- To weld and cut metals using an oxyacetylene welding setup. (<a href="https://virtual-labs.github.io/exp-gas-cutting-processes-iitkgp/index.html">https://virtual-labs.github.io/exp-gas-cutting-processes-iitkgp/index.html</a>).
- To simulate Fused deposition modelling process (FDM) (https://3dpdei.vlabs.ac.in/exp/simulation-modelling-process) (https://altair.com/inspire-mold/

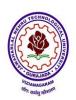

# VIZIANAGARAM – 535 003 Andhra Pradesh (India)

(Established by Andhra Pradesh Act No.22 of 2021)

# **Course Outcomes:**

- Make moulds for sand casting.
- Fabricate different types of components using various manufacturing techniques.
- Adapt unconventional manufacturing methods.
- Develop Different Weld joints.
- Explain different types of 3d Printing techniques.

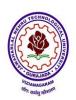

# VIZIANAGARAM – 535 003 Andhra Pradesh (India)

(Established by Andhra Pradesh Act No.22 of 2021)

#### **SOFT SKILLS**

# **Course Objectives:**

- To prepare to face global competition for employment and excellence in profession.
- To help the students understand and build interpersonal and interpersonal skills that will enable them to lead meaningful professional life.

#### **UNIT - 1:**

### Introduction

Introduction- Emergence of life skills, Definition & Meaning, Importance& need, reasons for skill gap, Analysis--Soft Skills vs Hard skills, Linkage between industry and soft skills, Challenges, Personality Developments. Soft Skills, Soft Skills vs English - Improving Techniques.

### UNIT – II:

### **Intra-Personal:**

Definition-Meaning – Importance - SWOT analysis, Johari windows - Goal Setting- quotient skills - Emotional Intelligence - Attitudinal skills - Right thinking- Problem Solving - Time management, stress management.

### UNIT – III:

#### **Inter-Personal:**

Definition – Meaning – Importance - Communications skills - Team Work, managerial skills - Negotiation skills - Leadership skills, corporate etiquettes.

### **UNIT – IV:**

### Verbal Skills:

Definition and Meaning - Listening skills, need - types, advantages, Importance - Improving Tips for Listening, Speaking, need - types, advantages, Importance - Improving Tips, Reading - Writing Skills, Report, Resume, statement of purpose, need - types, advantages, Importance - Improving Tips .

### UNIT - V:

### Non-Verbal Skills & Interview skills

Definition and Meaning – Importance - Facial Expressions - Eye Contact – Proxemics - Haptics - Posture, cross cultural body language, body language in interview room, appearance and dress code – Kinetics - Para Language - tone, pitch, pause, neutralization of accent, use of appropriate language, Interview skills, interview methods and questions.

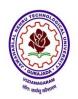

# VIZIANAGARAM – 535 003 Andhra Pradesh (India)

(Established by Andhra Pradesh Act No.22 of 2021)

#### Text Books:

- 1) Sherfield, M. Robert at al, Cornerstone Developing Soft Skills, 4/e, Pearson Publication, New Delhi, 2014.
- 2) Alka Wadkar, Life Skills for Success, 1/e, Sage Publications India Private Limited, 2016.

#### **Reference Books:**

- 1. Sambaiah .M. Technical English, Wiley publishers India. New Delhi. 2014.
- 2. Gangadhar Joshi, From Campus to Corporate, SAGE TEXT.
- 3. Alex.K, Soft Skills, 3rd ed. S. Chand Publication, New Delhi, 2014.
- 4. Meenakshi Raman and Sangita Sharma, Technical Communication: Principle and Practice, Oxford University Press, 2009.
- 5. Shalini Varma, Body Language for Your Success Mantra, 4/e, S. Chand Publication, New Delhi, 2014.
- 6. Stephen Covey, Seven Habits of Highly Effective People, JMD Book, 2013.

# **Online Learning Resources:**

- https://onlinecourses.nptel.ac.in/noc20 hs60/preview
- http://www.youtube.com/@softskillsdevelopment6210
- <a href="https://youtube.com/playlist?list=PLLy\_2iUCG87CQhELCytvXh0E\_y-bOO1\_q&si=Fs05Xh8ZrOPsR8F4">https://youtube.com/playlist?list=PLLy\_2iUCG87CQhELCytvXh0E\_y-bOO1\_q&si=Fs05Xh8ZrOPsR8F4</a>
- https://www.coursera.org/learn/people-soft-skills-assessment?language=English
- https://www.edx.org/learn/soft-skills

### **Course Outcomes:**

- Assimilate and understood the meaning and importance of soft skills and learn how to develop them.
- Understand the significance of soft skills in the working environment for professional excellence.
- Prepare to undergo the placement process with confidence and clarity.
- Ready to face any situation in life and equip themselves to handle them effectively.
- Understand and learn the importance of etiquette in both professional and personal life.

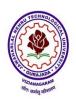

# VIZIANAGARAM – 535 003 Andhra Pradesh (India)

(Established by Andhra Pradesh Act No.22 of 2021)

### DESIGN THINKING & INNOVATION

### **Course Objectives:**

The objective of this course is to familiarize students with design thinking process as a tool for breakthrough innovation. It aims to equip students with design thinking skills and ignite the minds to create innovative ideas, develop solutions for real-time problems.

#### **Course Outcomes:**

- Define the concepts related to design thinking. (L1, L2)
- Explain the fundamentals of Design Thinking and innovation (L1, L2)
- Apply the design thinking techniques for solving problems in various sectors. (L3)
- Analyse to work in a multidisciplinary environment (L4)
- Evaluate the value of creativity (L5)
- Formulate specific problem statements of real time issues (L3, L6)

### **UNIT I**

# **Introduction to Design Thinking**

Introduction to elements and principles of Design, basics of design-dot, line, shape, form as fundamental design components. Principles of design. Introduction to design thinking, history of Design Thinking, New materials in Industry.

### **UNIT II**

### **Design Thinking Process**

Design thinking process (empathize, analyze, idea & prototype), implementing the process in driving inventions, design thinking in social innovations. Tools of design thinking - person, costumer, journey map, brainstorming, product development

**Activity:** Every student presents their idea in three minutes, Every student can present design process in the form of flow diagram or flow chart etc. Every student should explain about product development.

### **UNIT III**

#### Innovation

Art of innovation, Difference between innovation and creativity, role of creativity and innovation in organizations- Creativity to Innovation- Teams for innovation- Measuring the impact and value of creativity.

**Activity:** Debate on innovation and creativity, Flow and planning from idea to innovation, Debate on value-based innovation.

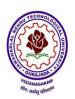

# VIZIANAGARAM – 535 003 Andhra Pradesh (India)

(Established by Andhra Pradesh Act No.22 of 2021)

### **UNIT IV**

### **Product Design**

Problem formation, introduction to product design, Product strategies, Product value, Product planning, product specifications- Innovation towards product design- Case studies

Activity: Importance of modelling, how to set specifications, Explaining their own product design.

### **UNIT V**

### **Design Thinking in Business Processes**

Design Thinking applied in Business & Strategic Innovation, Design Thinking principles that redefine business – Business challenges: Growth, Predictability, Change, Maintaining Relevance, Extreme competition, Standardization. Design thinking to meet corporate needs-Design thinking for Startups- Defining and testing Business Models and Business Cases-Developing & testing prototypes.

**Activity:** How to market our own product, About maintenance, Reliability and plan for startup.

#### **Textbooks:**

- 1. Tim Brown, Change by design, Harper Bollins (2009)
- 2. Idris Mootee, Design Thinking for Strategic Innovation, 2013, John Wiley & Sons.

### **Reference Books:**

- 1. David Lee, Design Thinking in the Classroom, Ulysses press
- 2. Shrutin N Shetty, Design the Future, Norton Press
- 3. William Lidwell, Universal Principles of Design- Kritinaholden, Jill Butter.
- 4. Chesbrough. H, The Era of Open Innovation 2013

# **Online Learning Resources:**

https://nptel.ac.in/courses/110/106/110106124/

https://nptel.ac.in/courses/109/104/109104109/

https://swayam.gov.in/nd1 noc19 mg60/preview